<span id="page-0-0"></span>libvalhalla 2.1.0

Generated by Doxygen 1.7.6.1

Sun Aug 12 2012 12:56:58

# **Contents**

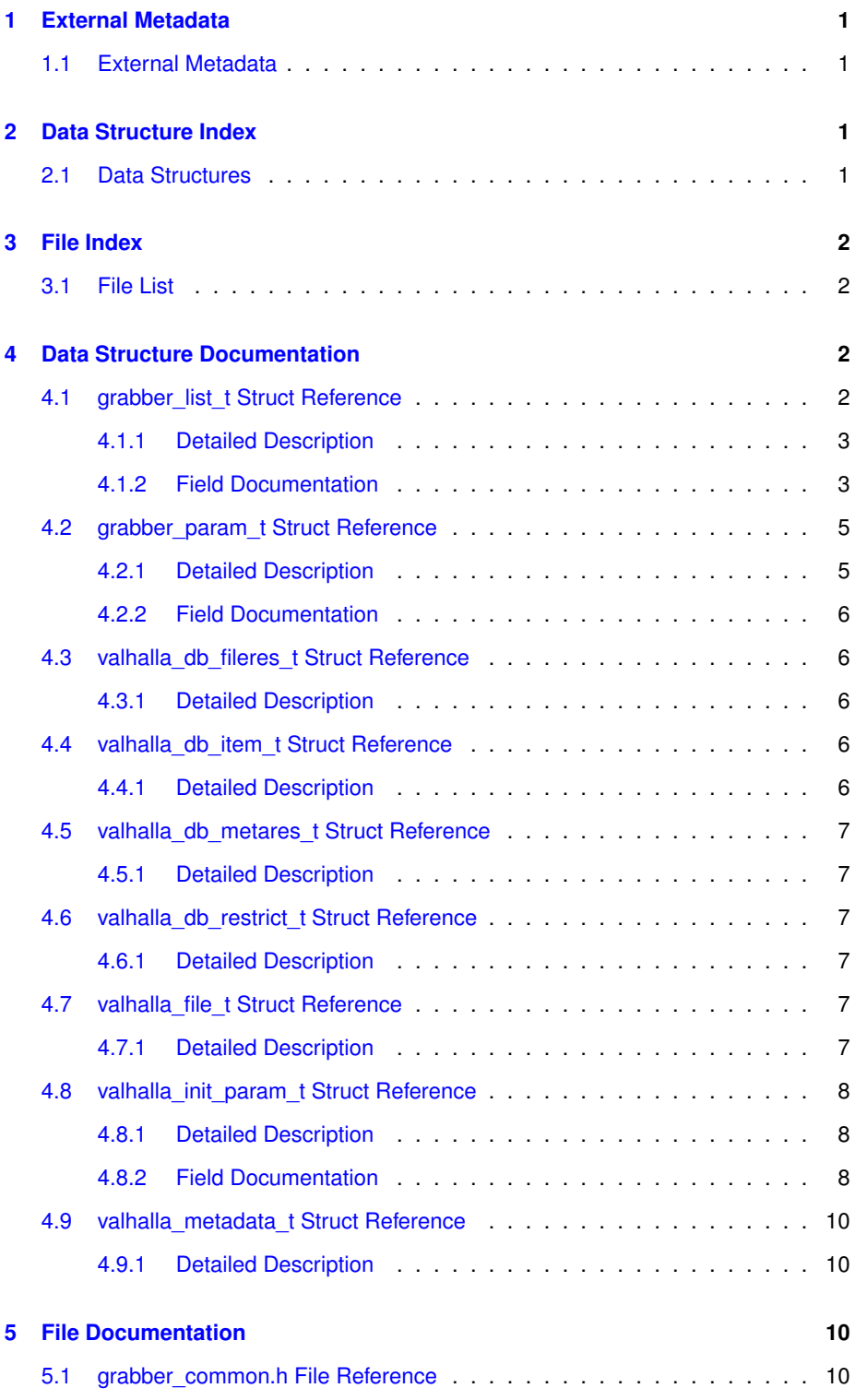

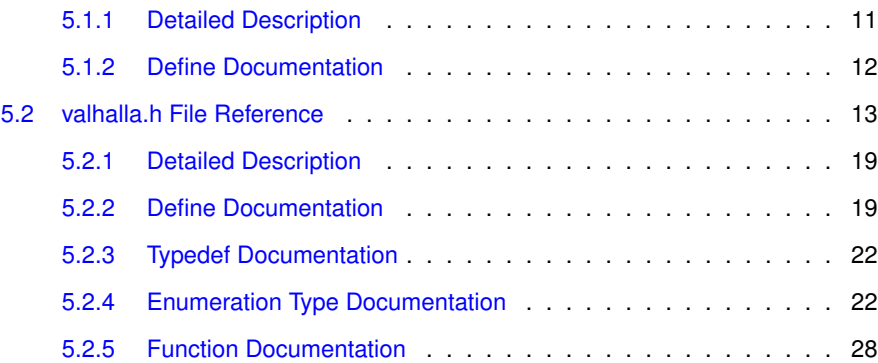

# <span id="page-2-0"></span>**1 External Metadata**

# <span id="page-2-1"></span>**1.1 External Metadata**

# **See also**

```
valhalla db metadata insert().
valhalla_db_metadata_update().
valhalla_db_metadata_delete().
valhalla db metadata priority() (only 6.).
```
- 1. A data inserted/updated by these functions can not be updated by Valhalla.
- 2. The metadata are only inserted/updated and deleted in the database, the tags in the files are not modified.
- 3. If a metadata is changed in a file, a new metadata will be inserted by Valhalla but your entries (inserted or updated by these functions) will not be altered (consequence, you can have duplicated informations if the value is not exactly the same).
- 4. If a metadata was already inserted by Valhalla and you use these functions to insert or to update the same entry, this metadata will be changed to be considered like an external metadata (see point 1).
- 5. If a file is no longer available, when Valhalla removes all metadata, the metadata inserted and updated with these functions are removed too.
- 6. If valhalla uninit() is called shortly after one of these functions, there is no guarenteed that the metadata is handled.

# <span id="page-2-2"></span>**2 Data Structure Index**

# <span id="page-2-3"></span>**2.1 Data Structures**

Here are the data structures with brief descriptions:

**Generated on Sun Aug 12 2012 12:56:58 for libvalhalla by Doxygen**

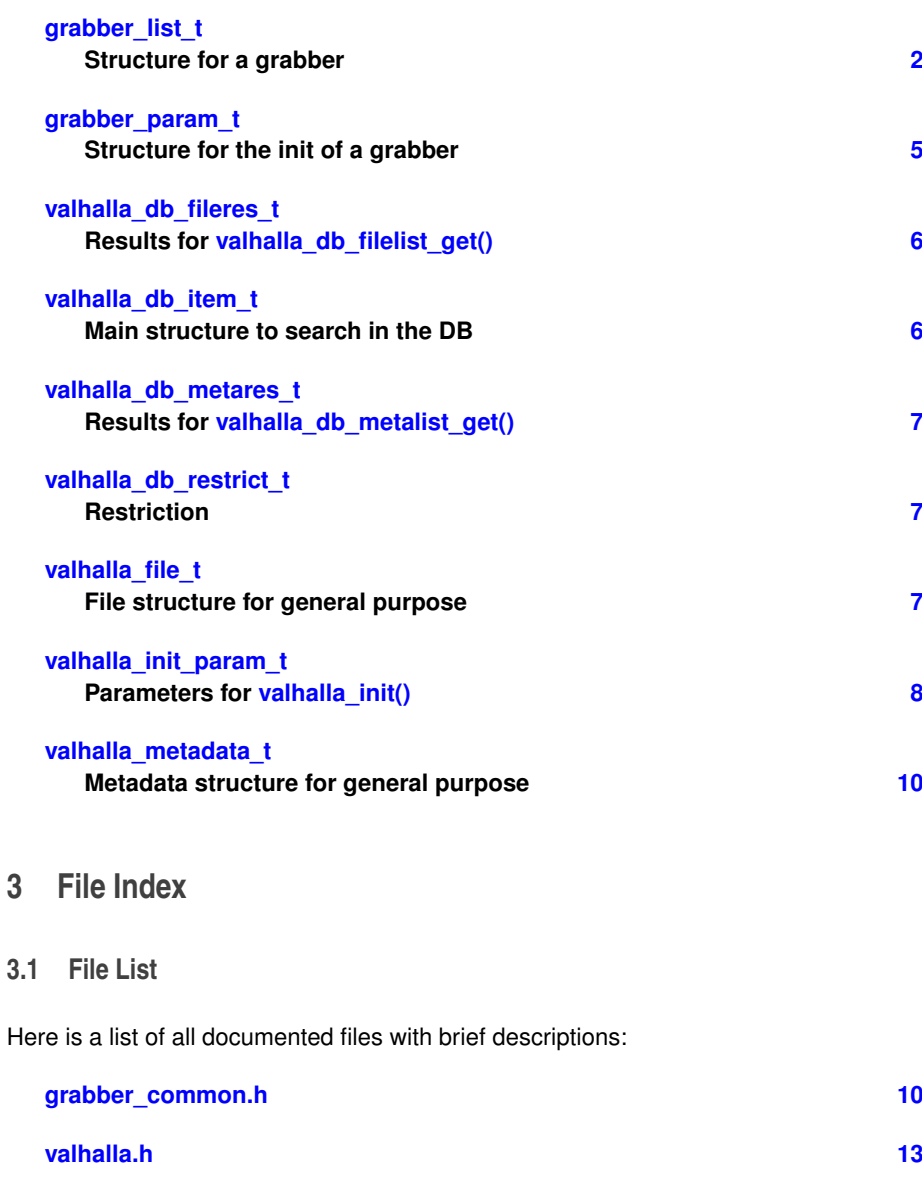

# <span id="page-3-2"></span><span id="page-3-1"></span><span id="page-3-0"></span>**4 Data Structure Documentation**

<span id="page-3-3"></span>**4.1 grabber list t Struct Reference**

Structure for a grabber.

#include <grabber\_common.h>

# **Data Fields**

- const char ∗ [name](#page-5-0) *Textual identification of the grabber.*
- int [caps\\_flag](#page-4-2)

*Flags to define the capabilities of the grabber.*

- int(∗ [init](#page-5-1) )(void ∗[priv,](#page-6-3) const [grabber\\_param\\_t](#page-6-2) ∗[param\)](#page-5-2) *Init function for the grabber.*
- void(∗ [uninit](#page-6-4) )(void ∗[priv\)](#page-6-3)

*Uninit function for the grabber.*

- int(\* [grab](#page-4-3) )(void \*[priv,](#page-6-3) file data t \*data) *Grabbing function for the grabber.*
- void(∗ [loop](#page-5-3) )(void ∗[priv\)](#page-6-3)

*Function called for each end of scan loop.*

• void ∗ [priv](#page-6-3)

*Private data for the grabber.*

• grabber [param](#page-5-2) t param *Parameters for the grabber.*

#### <span id="page-4-0"></span>**4.1.1 Detailed Description**

Structure for a grabber.

Definition at line 91 of file grabber\_common.h.

#### <span id="page-4-1"></span>**4.1.2 Field Documentation**

<span id="page-4-2"></span>**4.1.2.1 int grabber\_list\_t::caps\_flag**

Flags to define the capabilities of the grabber.

<span id="page-4-3"></span>Definition at line 97 of file grabber\_common.h.

**4.1.2.2 int(**∗ **grabber\_list\_t::grab)(void** ∗**priv, file data t** ∗**data)**

Grabbing function for the grabber.

This function is called in order to populate the attributes  $meta_{grabber}$  and  $list-$ \_downloader in the data structure. All others attributes must be considered as read-only! Only them are thread-safe for writing.

To add new metadata in the database, the function vh\_metadata\_add() must be used on meta\_grabber.

It is proibited to download files (images for example) with this function. Only textual metadata are proceeded here. But the reference on an image can be saved in the meta- \_grabber attribute. To download a file, the URL and the destination must be prepared for the downloader with the function vh\_file\_dl\_add() in order to populate the list\_ $$ downloader attribute. The files will be downloaded after the grabbing step.

To read meta\_parser (attribute populated by the parser), you must use the function vh metadata get().

**Parameters**

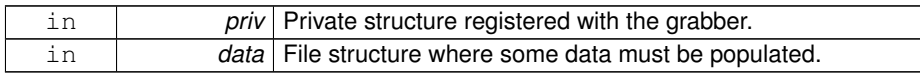

**Returns**

0 for success,  $!= 0$  on error.

<span id="page-5-1"></span>Definition at line 147 of file grabber\_common.h.

**4.1.2.3 int(**∗ **grabber\_list\_t::init)(void** ∗**priv, const grabber\_param\_t** ∗**param)**

Init function for the grabber.

This initialization is called only at the init of an instance of valhalla. The private structure  $(priv)$  must be created before this initialization.

**Parameters**

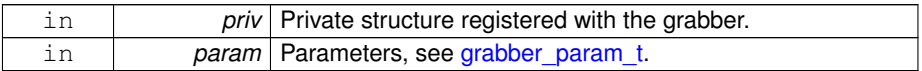

#### **Returns**

0 for success,  $!=$  0 on error.

<span id="page-5-3"></span>Definition at line 109 of file grabber\_common.h.

**4.1.2.4 void(**∗ **grabber\_list\_t::loop)(void** ∗**priv)**

Function called for each end of scan loop.

This function is optional, it is called after each scanner loop if there are more than one loop. This function is never called after the last loop. It is useful to make some cleanup in the grabber before the next scan.

**Parameters**

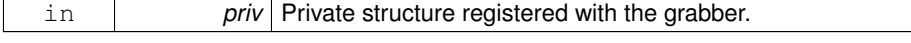

<span id="page-5-0"></span>Definition at line 158 of file grabber\_common.h.

**4.1.2.5 const char**∗ **grabber\_list\_t::name**

Textual identification of the grabber.

<span id="page-5-2"></span>Definition at line 95 of file grabber\_common.h.

**4.1.2.6 grabber\_param\_t grabber\_list\_t::param**

Parameters for the grabber.

<span id="page-6-3"></span>Definition at line 168 of file grabber\_common.h.

**4.1.2.7 void**∗ **grabber\_list\_t::priv**

Private data for the grabber.

The data is registered at the same time that the grabber.

<span id="page-6-4"></span>Definition at line 165 of file grabber\_common.h.

**4.1.2.8 void(**∗ **grabber\_list\_t::uninit)(void** ∗**priv)**

Uninit function for the grabber.

This unititialization is called only at the uninit of an instance of valhalla. The private structure ( $\text{priv}$ ) must be released in this function.

**Parameters**

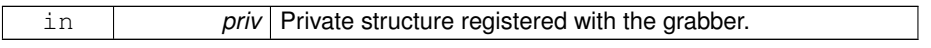

Definition at line 120 of file grabber\_common.h.

The documentation for this struct was generated from the following file:

• [grabber\\_common.h](#page-11-3)

# <span id="page-6-2"></span><span id="page-6-0"></span>**4.2 grabber param t Struct Reference**

# Structure for the init of a grabber.

#include <grabber\_common.h>

#### **Data Fields**

• metadata\_plist\_t ∗ [pl](#page-7-8)

*List of priorities for metadata.*

• struct url\_ctl\_s ∗ [url\\_ctl](#page-7-9)

*This pointer is intended to be used with all vh\_url\_new().*

#### <span id="page-6-1"></span>**4.2.1 Detailed Description**

Structure for the init of a grabber.

Definition at line 81 of file grabber\_common.h.

**Generated on Sun Aug 12 2012 12:56:58 for libvalhalla by Doxygen**

# <span id="page-7-0"></span>**4.2.2 Field Documentation**

<span id="page-7-8"></span>**4.2.2.1 metadata plist t**∗ **grabber\_param\_t::pl**

List of priorities for metadata.

<span id="page-7-9"></span>Definition at line 83 of file grabber\_common.h.

**4.2.2.2 struct url ctl s**∗ **grabber\_param\_t::url\_ctl**

This pointer is intended to be used with all vh\_url\_new().

Definition at line 85 of file grabber\_common.h.

The documentation for this struct was generated from the following file:

• [grabber\\_common.h](#page-11-3)

# <span id="page-7-5"></span><span id="page-7-1"></span>**4.3 valhalla db fileres t Struct Reference**

Results for valhalla db\_filelist\_get().

#include <valhalla.h>

<span id="page-7-2"></span>**4.3.1 Detailed Description**

Results for [valhalla\\_db\\_filelist\\_get\(\).](#page-30-0)

Definition at line 854 of file valhalla.h.

The documentation for this struct was generated from the following file:

• [valhalla.h](#page-14-1)

<span id="page-7-6"></span><span id="page-7-3"></span>**4.4 valhalla db item t Struct Reference**

Main structure to search in the DB.

#include <valhalla.h>

<span id="page-7-4"></span>**4.4.1 Detailed Description**

Main structure to search in the DB.

Definition at line 835 of file valhalla.h.

The documentation for this struct was generated from the following file:

<span id="page-7-7"></span>• [valhalla.h](#page-14-1)

**Generated on Sun Aug 12 2012 12:56:58 for libvalhalla by Doxygen**

### <span id="page-8-0"></span>**4.5 valhalla db metares t Struct Reference**

Results for valhalla db metalist get().

#include <valhalla.h>

#### <span id="page-8-1"></span>**4.5.1 Detailed Description**

Results for valhalla db\_metalist\_get().

Definition at line 845 of file valhalla.h.

The documentation for this struct was generated from the following file:

• [valhalla.h](#page-14-1)

# <span id="page-8-6"></span><span id="page-8-2"></span>**4.6 valhalla db restrict t Struct Reference**

Restriction.

#include <valhalla.h>

<span id="page-8-3"></span>**4.6.1 Detailed Description**

#### Restriction.

Definition at line 861 of file valhalla.h.

The documentation for this struct was generated from the following file:

• [valhalla.h](#page-14-1)

# <span id="page-8-7"></span><span id="page-8-4"></span>**4.7 valhalla file t Struct Reference**

File structure for general purpose.

#include <valhalla.h>

# <span id="page-8-5"></span>**4.7.1 Detailed Description**

File structure for general purpose.

Definition at line 346 of file valhalla.h.

The documentation for this struct was generated from the following file:

<span id="page-8-8"></span>• [valhalla.h](#page-14-1)

**Generated on Sun Aug 12 2012 12:56:58 for libvalhalla by Doxygen**

# <span id="page-9-0"></span>**4.8 valhalla init param t Struct Reference**

Parameters for [valhalla\\_init\(\).](#page-35-0)

#include <valhalla.h>

# **Data Fields**

- unsigned int [parser\\_nb](#page-11-5)
- unsigned int [grabber\\_nb](#page-10-0)
- unsigned int [commit\\_int](#page-9-3)
- unsigned int [decrapifier:](#page-9-4) 1
- unsigned int od meta: 1
- void(\* [od\\_cb](#page-10-1) )(const char \*file, [valhalla\\_event\\_od\\_t](#page-27-0) e, const char \*id, void \*data)
- void \* [od\\_data](#page-11-7)
- void(∗ [gl\\_cb](#page-9-5) )[\(valhalla\\_event\\_gl\\_t](#page-26-0) e, void ∗data)
- void ∗ [gl\\_data](#page-10-2)
- void(\* [md\\_cb](#page-10-3) )[\(valhalla\\_event\\_md\\_t](#page-27-1) e, const char \*id, const [valhalla\\_file\\_t](#page-8-7) ∗file, const [valhalla\\_metadata\\_t](#page-11-4) ∗md, void ∗data)
- void ∗ [md\\_data](#page-10-4)

<span id="page-9-1"></span>**4.8.1 Detailed Description**

Parameters for [valhalla\\_init\(\).](#page-35-0)

Definition at line 495 of file valhalla.h.

# <span id="page-9-2"></span>**4.8.2 Field Documentation**

<span id="page-9-3"></span>**4.8.2.1 unsigned int valhalla\_init\_param\_t::commit\_int**

Number of data (set of metadata) to be inserted or updated in one pass in the database (BEGIN and COMMIT sql mechanisms). A value between 100 and 200 is a good choice. The default interval is 128.

<span id="page-9-4"></span>Definition at line 516 of file valhalla.h.

#### **4.8.2.2 unsigned int valhalla\_init\_param\_t::decrapifier**

If the "title" metadata is not available with a file, the decrapifier can be used to create this metadata by using the filename. This feature is very useful when the grabbing support is enabled, because the title is used as keywords in a lot of grabbers. By default the decrapifier is disabled.

<span id="page-9-5"></span>Definition at line 524 of file valhalla.h.

**4.8.2.3 void(**∗ **valhalla\_init\_param\_t::gl\_cb)(valhalla\_event\_gl\_t e, void** ∗**data)**

When  $q_{\perp}$ cb is defined, events can be sent by Valhalla according to some global actions. See valhalla event gl\_t for details on the events.

<span id="page-10-2"></span>Definition at line 551 of file valhalla.h.

**4.8.2.4 void**∗ **valhalla\_init\_param\_t::gl\_data**

User data for global event callback.

<span id="page-10-0"></span>Definition at line 553 of file valhalla.h.

**4.8.2.5 unsigned int valhalla\_init\_param\_t::grabber\_nb**

Number of threads for grabbing (max 16); the grabbers are concurrent as long as their ID are different. The default number of threads is 2. To use many threads will not increase a lot the use of memory, but it can increase significantly the use of the bandwidth for Internet and the CPU load. Set this parameter to 1, in order to serialize the calls on the grabbers. A value of 3 or 4 is a good choice for most of the uses.

<span id="page-10-3"></span>Definition at line 510 of file valhalla.h.

**4.8.2.6 void(**∗ **valhalla\_init\_param\_t::md\_cb)(valhalla\_event\_md\_t e, const char** ∗**id, const valhalla\_file\_t** ∗**file, const valhalla\_metadata\_t** ∗**md, void** ∗**data)**

When md\_cb is defined, events can be sent by Valhalla each time that a file metadata set is completed. Where  $id$  is the textual identifier (for example: "amazon", "exif", etc, ...) of the grabber when the event  $e$  is VALHALLA\_EVENTMD\_GRABBER. This callback is called for each metadata. If there are 10 metadata in one set, then this callback is called 10 times. The use of this callback is not recommanded. It may increase significantly the use of memory because all metadata are kept (and duplicated when it comes from the parser) until a set is fully read.

<span id="page-10-4"></span>Definition at line 565 of file valhalla.h.

**4.8.2.7 void**∗ **valhalla\_init\_param\_t::md\_data**

User data for metadata event callback.

<span id="page-10-1"></span>Definition at line 569 of file valhalla.h.

**4.8.2.8 void(**∗ **valhalla\_init\_param\_t::od\_cb)(const char** ∗**file, valhalla\_event\_od\_t e, const char** ∗**id, void** ∗**data)**

When  $od$  cb is defined, an event is sent for each step with an on demand query. If an event arrives, the data are really inserted in the DB. The order for the events is not determinative, VALHALLA\_EVENTOD\_GRABBED can be sent before VALHALLA\_E-VENTOD\_PARSED. VALHALLA\_EVENTOD\_GRABBED is sent for each grabber and id is its textual identifier (for example: "amazon", "exif", etc, ...). Only VALHALLA E-VENTOD\_ENDED is always sent at the end, but this one has not a high priority unlike other events. If the file is already (fully) inserted in the DB, only VALHALLA\_EVENTO-D\_ENDED is sent to the callback.

<span id="page-11-7"></span>Definition at line 542 of file valhalla.h.

**4.8.2.9 void**∗ **valhalla\_init\_param\_t::od\_data**

User data for ondemand callback.

<span id="page-11-6"></span>Definition at line 545 of file valhalla.h.

**4.8.2.10 unsigned int valhalla\_init\_param\_t::od\_meta**

If the attribute is set, then the meta keys can be retrieved from the ondemand callback by using the function [valhalla\\_ondemand\\_cb\\_meta\(\).](#page-36-0)

<span id="page-11-5"></span>Definition at line 529 of file valhalla.h.

**4.8.2.11 unsigned int valhalla\_init\_param\_t::parser\_nb**

Number of threads for parsing (max 8); the parsers are concurrent. The default number of threads is 2.

Definition at line 500 of file valhalla.h.

The documentation for this struct was generated from the following file:

• [valhalla.h](#page-14-1)

# <span id="page-11-4"></span><span id="page-11-0"></span>**4.9 valhalla metadata t Struct Reference**

Metadata structure for general purpose.

```
#include <valhalla.h>
```
<span id="page-11-1"></span>**4.9.1 Detailed Description**

Metadata structure for general purpose.

Definition at line 338 of file valhalla.h.

The documentation for this struct was generated from the following file:

• [valhalla.h](#page-14-1)

# <span id="page-11-2"></span>**5 File Documentation**

# <span id="page-11-3"></span>**5.1 grabber common.h File Reference**

```
#include <pthread.h> #include <string.h> #include "stats.-
h" #include "utils.h"
```
**Generated on Sun Aug 12 2012 12:56:58 for libvalhalla by Doxygen**

### **Data Structures**

- struct [grabber\\_param\\_t](#page-6-2)
	- *Structure for the init of a grabber.*
- struct [grabber\\_list\\_t](#page-3-3)
	- *Structure for a grabber.*

# **Defines**

• #define [GRABBER\\_REGISTER\(](#page-13-1)p\_name, p\_caps, p\_pl, p\_tw,fct\_priv, fct\_init, fct- \_uninit, fct\_grab, fct\_loop)

*Macro to register and populate a grabber structure.*

#### **Flags for the capabilities of the grabbers.**

- #define [GRABBER\\_CAP\\_AUDIO](#page-13-2) (1 << 0) *grab for audio files*
- $\cdot$  #define [GRABBER\\_CAP\\_VIDEO](#page-13-3) (1 << 1) *grab for video files*
- $\cdot$  #define [GRABBER\\_CAP\\_IMAGE](#page-13-4) (1 << 2) *grab for image files*

#### <span id="page-12-0"></span>**5.1.1 Detailed Description**

GeeXboX Valhalla Grabber private API header.

To add a new grabber, a good approach is to copy an existing grabber like grabber\_ dummy.[ch] in order to have at least the structure. A grabber must not use global/static variables. A grabber must be thread-safe in the case where more than one instance of Valhalla are running concurrently. But, the functions in one grabber are not called in concurrency in one instance of Valhalla.

Some others points to consider:

- [grabber\\_list\\_t::init\(\)](#page-5-1) and [grabber\\_list\\_t::uninit\(\)](#page-6-4) functions are called only one time by a Valhalla instance.
- [grabber\\_list\\_t::grab\(\)](#page-4-3) function is called only between the [grabber\\_list\\_t::init\(\)](#page-5-1) and [grabber\\_list\\_t::uninit\(\)](#page-6-4) functions.
- [grabber\\_list\\_t::loop\(\)](#page-5-3) function is called only between two scanner loops. The function is not called if only one loop is configured for the instance of Valhalla.

Some utils are available for the grabbers:

- grabber utils.h utils specific to grabbers
- xml\_utils.h for XML parsing (based on libxml2)
- url\_utils.h for downloading (based on libcurl)

**Generated on Sun Aug 12 2012 12:56:58 for libvalhalla by Doxygen**

- logs.h for logging
- md5.h to compute the MD5 sum
- list.h to handle very simple linked-lists

Main header for all grabbers:

- [grabber\\_common.h](#page-11-3)
	- metadata.h to save metadata retrieved by [grabber\\_list\\_t::grab\(\)](#page-4-3)
	- **–** utils.h to prepare files (images, ...) for downloading

# **See also**

grabber list t for details on the functions.

Definition in file [grabber\\_common.h.](#page-0-0)

<span id="page-13-0"></span>**5.1.2 Define Documentation**

<span id="page-13-2"></span>**5.1.2.1 #define GRABBER\_CAP\_AUDIO (1** << **0)**

grab for audio files

<span id="page-13-4"></span>Definition at line 71 of file grabber\_common.h.

**5.1.2.2 #define GRABBER\_CAP\_IMAGE (1** << **2)**

grab for image files

<span id="page-13-3"></span>Definition at line 73 of file grabber\_common.h.

**5.1.2.3 #define GRABBER\_CAP\_VIDEO (1** << **1)**

grab for video files

<span id="page-13-1"></span>Definition at line 72 of file grabber\_common.h.

**5.1.2.4 #define GRABBER\_REGISTER(** *p name, p caps, p pl, p tw, fct priv, fct init, fct uninit, fct grab, fct loop* **)**

Macro to register and populate a grabber structure.

See struct grabber\_list\_s for more informations on the structure and the functions.

**Parameters**

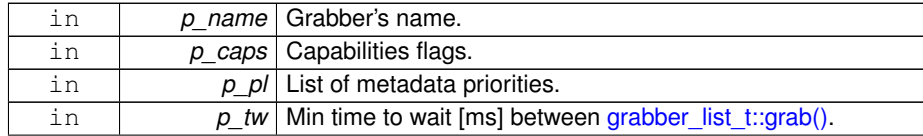

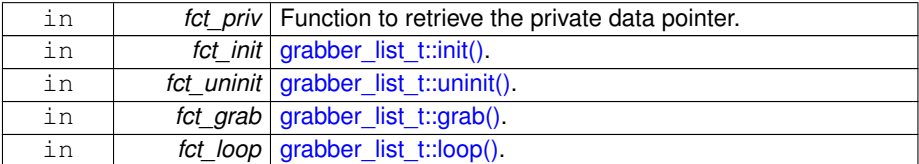

<span id="page-14-1"></span>Definition at line 209 of file grabber\_common.h.

# <span id="page-14-0"></span>**5.2 valhalla.h File Reference**

#include <inttypes.h> #include <stdarg.h>

# **Data Structures**

- struct valhalla metadata t
	- *Metadata structure for general purpose.*
- struct [valhalla\\_file\\_t](#page-8-7) *File structure for general purpose.*
- struct [valhalla\\_init\\_param\\_t](#page-8-8) *Parameters for [valhalla\\_init\(\).](#page-35-0)*
- struct [valhalla\\_db\\_item\\_t](#page-7-6)
- *Main structure to search in the DB.*
- struct [valhalla\\_db\\_metares\\_t](#page-7-7)

*Results for [valhalla\\_db\\_metalist\\_get\(\).](#page-33-1)*

- struct valhalla db fileres t *Results for [valhalla\\_db\\_filelist\\_get\(\).](#page-30-0)*
- struct valhalla db restrict t *Restriction.*

#### **Defines**

- #define [VH\\_CFG\\_RANGE](#page-22-0) 8
- #define [VH\\_VOID\\_T](#page-23-2) (0 << [VH\\_CFG\\_RANGE\)](#page-22-0)
- #define [VH\\_VOIDP\\_T](#page-23-3) (1 << [VH\\_CFG\\_RANGE\)](#page-22-0)
- #define [VH\\_INT\\_T](#page-23-4) (2 << [VH\\_CFG\\_RANGE\)](#page-22-0)
- #define [VH\\_VOIDP\\_2\\_T](#page-23-5) (4 << [VH\\_CFG\\_RANGE\)](#page-22-0)
- #define [VH\\_CFG\\_INIT\(](#page-22-1)name, type, num) VALHALLA\_CFG\_##name = ((type) + (num))

*Macro to init items in [valhalla\\_cfg\\_t.](#page-23-6)*

# **List of common metadata.**

• #define **VALHALLA\_METADATA\_CATEGORY** "category"

**Generated on Sun Aug 12 2012 12:56:58 for libvalhalla by Doxygen**

- #define **VALHALLA\_METADATA\_EPISODE** "episode"
- #define **VALHALLA\_METADATA\_GENRE** "genre"
- #define **VALHALLA\_METADATA\_MPAA** "mpaa"
- #define **VALHALLA\_METADATA\_RUNTIME** "runtime"
- #define **VALHALLA\_METADATA\_SEASON** "season"
- #define **VALHALLA\_METADATA\_SYNOPSIS** "synopsis"
- #define **VALHALLA\_METADATA\_SYNOPSIS\_SHOW** "synopsis\_show"
- #define **VALHALLA\_METADATA\_BUDGET** "budget"
- #define **VALHALLA\_METADATA\_COUNTRY** "country"
- #define **VALHALLA\_METADATA\_REVENUE** "revenue"
- #define **VALHALLA\_METADATA\_STUDIO** "studio"
- #define **VALHALLA\_METADATA\_ACTOR** "actor"
- #define **VALHALLA\_METADATA\_ARTIST** "artist"
- #define **VALHALLA\_METADATA\_AUTHOR** "author"
- #define **VALHALLA\_METADATA\_CASTING** "casting"
- #define **VALHALLA\_METADATA\_COMPOSER** "composer"
- #define **VALHALLA\_METADATA\_CREDITS** "credits"
- #define **VALHALLA\_METADATA\_DIRECTOR** "director"
- #define **VALHALLA\_METADATA\_DIRECTOR\_PHOTO** "director\_photo"
- #define **VALHALLA\_METADATA\_EDITOR** "editor"
- #define **VALHALLA\_METADATA\_PRODUCER** "producer"
- #define **VALHALLA\_METADATA\_WRITER** "writer"
- #define **VALHALLA\_METADATA\_COVER** "cover"
- #define **VALHALLA\_METADATA\_COVER\_SEASON** "cover\_season"
- #define **VALHALLA\_METADATA\_COVER\_SHOW** "cover\_show"
- #define **VALHALLA\_METADATA\_COVER\_SHOW\_HEADER** "cover\_showheader"
- #define **VALHALLA\_METADATA\_FAN\_ART** "fanart"
- #define **VALHALLA\_METADATA\_LYRICS** "lyrics"
- #define **VALHALLA\_METADATA\_THUMBNAIL** "thumbnail"
- #define **VALHALLA\_METADATA\_TRACK** "track"
- #define **VALHALLA\_METADATA\_PLAY\_COUNT** "playcount"
- #define **VALHALLA\_METADATA\_RATING** "rating"
- #define **VALHALLA\_METADATA\_WATCHED** "watched"
- #define **VALHALLA\_METADATA\_AUDIO\_BITRATE** "audio\_bitrate"
- #define **VALHALLA\_METADATA\_AUDIO\_CHANNELS** "audio\_channels"
- #define **VALHALLA\_METADATA\_AUDIO\_CODEC** "audio\_codec"
- #define **VALHALLA\_METADATA\_AUDIO\_LANG** "audio\_lang"
- #define **VALHALLA\_METADATA\_AUDIO\_STREAMS** "audio\_streams"
- #define **VALHALLA\_METADATA\_DURATION** "duration"
- #define **VALHALLA\_METADATA\_FILESIZE** "filesize"
- #define **VALHALLA\_METADATA\_HEIGHT** "height"
- #define **VALHALLA\_METADATA\_PICTURE\_ORIENTATION** "picture\_ orientation"
- #define **VALHALLA METADATA SUB LANG** "sub lang"
- #define **VALHALLA\_METADATA\_SUB\_STREAMS** "sub\_streams"
- #define **VALHALLA\_METADATA\_VIDEO\_ASPECT** "video\_aspect"
- #define **VALHALLA\_METADATA\_VIDEO\_BITRATE** "video\_bitrate"
- #define **VALHALLA\_METADATA\_VIDEO\_CODEC** "video\_codec"
- #define **VALHALLA\_METADATA\_VIDEO\_STREAMS** "video\_streams"
- #define **VALHALLA\_METADATA\_WIDTH** "width"
- #define **VALHALLA\_METADATA\_DATE** "date"
- #define **VALHALLA\_METADATA\_PREMIERED** "premiered"
- #define **VALHALLA\_METADATA\_YEAR** "year"
- #define **VALHALLA\_METADATA\_ALBUM** "album"

**Generated on Sun Aug 12 2012 12:56:58 for libvalhalla by Doxygen**

- #define **VALHALLA\_METADATA\_TITLE** "title"
- #define **VALHALLA METADATA TITLE ALTERNATIVE** "title alternative"
- #define **VALHALLA\_METADATA\_TITLE\_SHOW** "title\_show"
- #define **VALHALLA\_METADATA\_TITLE\_STREAM** "title\_stream"

# **Macros for selection functions handling.**

- #define [VALHALLA\\_DB\\_SEARCH\(](#page-21-0)id, txt, g, t, l, p) *Set [valhalla\\_db\\_item\\_t](#page-7-6) local variable.*
- #define [VALHALLA\\_DB\\_RESTRICT\(](#page-20-2)op, m\_id, d\_id, m\_txt, d\_txt, m\_t, d\_t, l, p)
	- *Set [valhalla\\_db\\_restrict\\_t](#page-8-6) local variable.*
- #define [VALHALLA\\_DB\\_SEARCH\\_ID\(](#page-22-2)meta\_id, group, l, p) [VALHALLA\\_DB\\_-](#page-21-0) [SEARCH](#page-21-0) (meta\_id, NULL, group, ID, I, p)
	- *Set [valhalla\\_db\\_item\\_t](#page-7-6) local variable for an id.*
- #define [VALHALLA\\_DB\\_SEARCH\\_TEXT\(](#page-22-3)meta\_name, group, l, p) [VALHALL-](#page-21-0)[A\\_DB\\_SEARCH](#page-21-0) (0, meta\_name, group, TEXT, l, p)
	- *Set [valhalla\\_db\\_item\\_t](#page-7-6) local variable for a text.*
- #define [VALHALLA\\_DB\\_SEARCH\\_GRP\(](#page-22-4)group, l, p) [VALHALLA\\_DB\\_SEAR-](#page-21-0)[CH](#page-21-0) (0, NULL, group, GROUP, l, p)
	- *Set [valhalla\\_db\\_item\\_t](#page-7-6) local variable for a group.*
- #define [VALHALLA\\_DB\\_RESTRICT\\_INT\(](#page-21-1)op, meta, data, l, p) [VALHALLA\\_D-](#page-20-2)[B\\_RESTRICT](#page-20-2) (op, meta, data, NULL, NULL, ID, ID, l, p)
- *Set [valhalla\\_db\\_restrict\\_t](#page-8-6) local variable for meta.id, data.id.* • #define [VALHALLA\\_DB\\_RESTRICT\\_STR\(](#page-21-2)op, meta, data, l, p) [VALHALLA\\_-](#page-20-2) [DB\\_RESTRICT](#page-20-2) (op, 0, 0, meta, data, TEXT, TEXT, I, p)
	- *Set [valhalla\\_db\\_restrict\\_t](#page-8-6) local variable for meta.text, data.text.*
- #define [VALHALLA\\_DB\\_RESTRICT\\_INTSTR\(](#page-21-3)op, meta, data, l, p) [VALHALL-](#page-20-2)[A\\_DB\\_RESTRICT](#page-20-2) (op, meta, 0, NULL, data, ID, TEXT, l, p)
	- *Set [valhalla\\_db\\_restrict\\_t](#page-8-6) local variable for meta.id, data.text.*
- #define [VALHALLA\\_DB\\_RESTRICT\\_STRINT\(](#page-21-4)op, meta, data, l, p) [VALHALL-](#page-20-2)[A\\_DB\\_RESTRICT](#page-20-2) (op, 0, data, meta, NULL, TEXT, ID, I, p)
- *Set [valhalla\\_db\\_restrict\\_t](#page-8-6) local variable for meta.text, data.id.* • #define [VALHALLA\\_DB\\_RESTRICT\\_LINK\(](#page-21-5)from, to) do {(to).next = &(from);} while (0)

*Link two [valhalla\\_db\\_restrict\\_t](#page-8-6) variables together.*

### **Typedefs**

- typedef struct valhalla s valhalla t *Scanner handle.*
	-
- typedef struct valhalla db\_stmt\_s [valhalla\\_db\\_stmt\\_t](#page-23-8) *Prepared statement.*

# **Enumerations**

• enum [valhalla\\_lang\\_t](#page-27-2) { [VALHALLA\\_LANG\\_ALL](#page-27-3) = -1, [VALHALLA\\_LANG\\_UNDE-](#page-27-4)[F](#page-27-4) = 0, [VALHALLA\\_LANG\\_DE,](#page-27-5) [VALHALLA\\_LANG\\_EN,](#page-27-6) [VALHALLA\\_LANG\\_ES,](#page-27-7) VALHALLA LANG FR, VALHALLA LANG IT }

**Generated on Sun Aug 12 2012 12:56:58 for libvalhalla by Doxygen**

*Languages for metadata.*

• enum valhalla meta grp t { VALHALLA META GRP NIL = 0, VALHALLA M-[ETA\\_GRP\\_CLASSIFICATION,](#page-28-1) [VALHALLA\\_META\\_GRP\\_COMMERCIAL,](#page-28-2) [VAL-](#page-28-3)[HALLA\\_META\\_GRP\\_CONTACT,](#page-28-3) [VALHALLA\\_META\\_GRP\\_ENTITIES,](#page-28-4) [VALH-](#page-28-5)[ALLA\\_META\\_GRP\\_IDENTIFIER,](#page-28-5) [VALHALLA\\_META\\_GRP\\_LEGAL,](#page-28-6) [VALHALL-](#page-28-7)[A\\_META\\_GRP\\_MISCELLANEOUS,](#page-28-7) [VALHALLA\\_META\\_GRP\\_MUSICAL,](#page-28-8) [VAL-](#page-28-9)[HALLA\\_META\\_GRP\\_ORGANIZATIONAL,](#page-28-9) [VALHALLA\\_META\\_GRP\\_PERSON-](#page-28-10)[AL,](#page-28-10) [VALHALLA\\_META\\_GRP\\_SPACIAL,](#page-28-11) [VALHALLA\\_META\\_GRP\\_TECHNICA-](#page-28-12)[L,](#page-28-12) [VALHALLA\\_META\\_GRP\\_TEMPORAL,](#page-28-13) [VALHALLA\\_META\\_GRP\\_TITLES](#page-28-14) }

*Groups for metadata.*

• enum [valhalla\\_errno](#page-26-1) { [VALHALLA\\_ERROR\\_DEAD](#page-26-2) = -4, VALHALLA\_ERROR -[PATH](#page-26-3) = -3, [VALHALLA\\_ERROR\\_HANDLER](#page-26-4) = -2, [VALHALLA\\_ERROR\\_THRE-](#page-26-5) $AD = -1$  $AD = -1$ , VALHALLA SUCCESS = 0 }

*Error code returned by [valhalla\\_run\(\).](#page-37-0)*

• enum [valhalla\\_verb\\_t](#page-29-1) { [VALHALLA\\_MSG\\_NONE,](#page-29-2) [VALHALLA\\_MSG\\_VERBOS-](#page-29-3)[E,](#page-29-3) [VALHALLA\\_MSG\\_INFO,](#page-29-4) [VALHALLA\\_MSG\\_WARNING,](#page-29-5) [VALHALLA\\_MSG\\_-](#page-29-6) [ERROR,](#page-29-6) [VALHALLA\\_MSG\\_CRITICAL](#page-29-7) }

*Verbosity level.*

• enum valhalla dl t { [VALHALLA\\_DL\\_DEFAULT](#page-26-8) = 0, [VALHALLA\\_DL\\_COVER,](#page-26-9) VALHALLA DL THUMBNAIL, VALHALLA DL FAN ART }

*Destinations for downloading.*

• enum [valhalla\\_event\\_od\\_t](#page-27-0) { [VALHALLA\\_EVENTOD\\_PARSED](#page-27-11) = 0, [VALHALLA-](#page-27-12) [\\_EVENTOD\\_GRABBED,](#page-27-12) [VALHALLA\\_EVENTOD\\_ENDED](#page-27-13) }

*Events for [valhalla\\_ondemand\(\)](#page-36-1) callback.*

• enum [valhalla\\_event\\_gl\\_t](#page-26-0) { [VALHALLA\\_EVENTGL\\_SCANNER\\_BEGIN](#page-27-14) = 0, [V-](#page-27-15)[ALHALLA\\_EVENTGL\\_SCANNER\\_END,](#page-27-15) [VALHALLA\\_EVENTGL\\_SCANNER\\_S-](#page-27-16)[LEEP,](#page-27-16) [VALHALLA\\_EVENTGL\\_SCANNER\\_ACKS,](#page-27-17) [VALHALLA\\_EVENTGL\\_SC-](#page-27-18)[ANNER\\_EXIT](#page-27-18) }

*Events for general actions in Valhalla.*

• enum [valhalla\\_event\\_md\\_t](#page-27-1) { [VALHALLA\\_EVENTMD\\_PARSER](#page-27-19) = 0, [VALHALLA-](#page-27-20) EVENTMD\_GRABBER }

*Events for metadata callback.*

• enum [valhalla\\_stats\\_type\\_t](#page-29-8) { [VALHALLA\\_STATS\\_TIMER](#page-29-9) = 0, [VALHALLA\\_STA-](#page-29-10)[TS\\_COUNTER](#page-29-10) }

*Type of statistic.*

• enum [valhalla\\_metadata\\_pl\\_t](#page-28-15) { [VALHALLA\\_METADATA\\_PL\\_HIGHEST](#page-28-16) = -128, [VALHALLA\\_METADATA\\_PL\\_HIGHER](#page-29-11) = -96, [VALHALLA\\_METADATA\\_PL\\_HI-](#page-29-12)[GH](#page-29-12) = -64, [VALHALLA\\_METADATA\\_PL\\_ABOVE](#page-29-13) = -32, [VALHALLA\\_METADAT-](#page-29-14)[A\\_PL\\_NORMAL](#page-29-14) = 0, [VALHALLA\\_METADATA\\_PL\\_BELOW](#page-29-15) = 32, [VALHALLA\\_-](#page-29-16) METADATA PL\_LOW = 64, VALHALLA\_[METADATA\\_PL\\_LOW](#page-29-16)ER = 96, [VAL-](#page-29-18)[HALLA\\_METADATA\\_PL\\_LOWEST](#page-29-18) = 128 }

*Priorities for the metadata.*

• enum valhalla cfg t { VALHALLA CFG\_DOWNLOADER\_DEST =  $(( 1 << 8 )$  $|(2 \ll 8)$ ) + (2)), [VALHALLA\\_CFG\\_GRABBER\\_PRIORITY](#page-24-1) =  $((1 \ll 8)$  $(2 << 8) | (4 << 8) ) + (0)$ ), [VALHALLA\\_CFG\\_GRABBER\\_STATE](#page-24-2) = ((1<< 8)  $|(2 << 8)$ ) + (0)), [VALHALLA\\_CFG\\_PARSER\\_KEYWORD](#page-25-0) = (( $(1 << 8)$ ) ) + (0)), VALHALLA CFG SCANNER PATH = (( $(1 << 8) | (2 << 8) ) + ( 1 1$ )), VALHALLA CFG SCANNER SUFFIX =  $(( (1 << 8)) + ( 1) )$  }

**Generated on Sun Aug 12 2012 12:56:58 for libvalhalla by Doxygen**

*List of parameters available for the configuration.*

• enum valhalla db type t

*Type of field.*

• enum valhalla db operator t

*Operator for a restriction.*

#### **Functions**

• unsigned int [libvalhalla\\_version](#page-29-19) (void)

*Return LIBVALHALLA\_VERSION\_INT constant.*

# **Database selections.**

• [valhalla\\_db\\_stmt\\_t](#page-23-8) ∗ [valhalla\\_db\\_metalist\\_get](#page-33-1) [\(valhalla\\_t](#page-23-7) ∗handle, [valhalla-](#page-7-6) [\\_db\\_item\\_t](#page-7-6) \*search, valhalla\_file\_type\_t filetype, [valhalla\\_db\\_restrict\\_t](#page-8-6) ∗restriction)

*Init a statement to retrieve a list of metadata.*

• const valhalla db\_metares\_t ∗ [valhalla\\_db\\_metalist\\_read](#page-34-0) [\(valhalla\\_t](#page-23-7) ∗handle, [valhalla\\_db\\_stmt\\_t](#page-23-8) ∗vhstmt)

*Read the next row of a 'metalist' statement.*

• [valhalla\\_db\\_stmt\\_t](#page-23-8) ∗ [valhalla\\_db\\_filelist\\_get](#page-30-0) [\(valhalla\\_t](#page-23-7) ∗handle, valhalla\_file type t filetype, valhalla db restrict t ∗restriction)

*Init a statement to retrieve a list of files.*

• const [valhalla\\_db\\_fileres\\_t](#page-7-5) ∗ [valhalla\\_db\\_filelist\\_read](#page-31-1) [\(valhalla\\_t](#page-23-7) ∗handle, [valhalla\\_db\\_stmt\\_t](#page-23-8) ∗vhstmt)

*Read the next row of a 'filelist' statement.*

• [valhalla\\_db\\_stmt\\_t](#page-23-8) ∗ [valhalla\\_db\\_file\\_get](#page-29-20) [\(valhalla\\_t](#page-23-7) ∗handle, int64\_t id, const char ∗path, [valhalla\\_db\\_restrict\\_t](#page-8-6) ∗restriction)

*Init a statement to retrieve the metadata of file.*

• const [valhalla\\_db\\_metares\\_t](#page-7-7) ∗ [valhalla\\_db\\_file\\_read](#page-30-1) [\(valhalla\\_t](#page-23-7) ∗handle, [valhalla\\_db\\_stmt\\_t](#page-23-8) ∗vhstmt)

*Read the next row of a 'file' statement.*

# **Database insertions/updates/deletions.**

*With these functions, you can insert/update and delete metadata for a particular file (*path*). They should not be used to provide grabbing functionalities with the frontend (implement a grabber in Valhalla is the better way); but in some exceptional cases it can be necessary.*

*For example, you can use this functionality to write data like "playcount" or "last\_ position" (to replay a file from the last position).*

- int [valhalla\\_db\\_metadata\\_insert](#page-32-0) [\(valhalla\\_t](#page-23-7) ∗handle, const char ∗path, const char ∗meta, const char ∗data, [valhalla\\_lang\\_t](#page-27-2) lang, [valhalla\\_meta\\_grp\\_](#page-27-10) [t](#page-27-10) group)
	- *Insert an external metadata in the database.*
- int [valhalla\\_db\\_metadata\\_update](#page-33-0) [\(valhalla\\_t](#page-23-7) ∗handle, const char ∗path, const char ∗meta, const char ∗data, const char ∗ndata, [valhalla\\_lang\\_t](#page-27-2) lang) *Update an external metadata in the database.*

- int [valhalla\\_db\\_metadata\\_delete](#page-31-0) [\(valhalla\\_t](#page-23-7) ∗handle, const char ∗path, const char ∗meta, const char ∗data)
	- *Delete an external metadata in the database.*
- int [valhalla\\_db\\_metadata\\_priority](#page-32-1) [\(valhalla\\_t](#page-23-7) ∗handle, const char ∗path, const char ∗meta, const char ∗data, [valhalla\\_metadata\\_pl\\_t](#page-28-15) p) *Change the priority for one or more metadata in the database.*

**Valhalla Handling.**

• #define [valhalla\\_config\\_set\(](#page-20-3)handle, conf, arg...) valhalla\_config\_set\_orig (handle, VALHALLA\_CFG\_##conf, ##arg, ∼0)

*Configure an handle.*

- [valhalla\\_t](#page-23-7) ∗ [valhalla\\_init](#page-35-0) (const char ∗db, [valhalla\\_init\\_param\\_t](#page-8-8) ∗param) *Init a scanner and the database.*
- void [valhalla\\_uninit](#page-38-0) [\(valhalla\\_t](#page-23-7) ∗handle)

*Uninit an handle.*

- void [valhalla\\_verbosity](#page-39-0) [\(valhalla\\_verb\\_t](#page-29-1) level) *Change verbosity level.*
- const char \* [valhalla\\_metadata\\_group\\_str](#page-36-2) [\(valhalla\\_meta\\_grp\\_t](#page-27-10) group)
	- *Retrieve an human readable string according to a group number.*
- const char ∗ [valhalla\\_grabber\\_next](#page-34-1) [\(valhalla\\_t](#page-23-7) ∗handle, const char ∗id) *Retrieve the ID of all grabbers compiled in Valhalla.*
- [valhalla\\_metadata\\_pl\\_t](#page-28-15) [valhalla\\_grabber\\_priority\\_read](#page-34-2) [\(valhalla\\_t](#page-23-7) ∗handle, const char ∗id, const char ∗∗meta)

*Retrieve the priority for a metadata according to a grabber.*

- const char \* [valhalla\\_stats\\_group\\_next](#page-37-1) [\(valhalla\\_t](#page-23-7) ∗handle, const char ∗id) *Retrieve the ID of all groups in the statistics.*
- uint64\_t [valhalla\\_stats\\_read\\_next](#page-38-1) [\(valhalla\\_t](#page-23-7) ∗handle, const char ∗id, [valhalla\\_](#page-29-8) [stats\\_type\\_t](#page-29-8) type, const char ∗∗item)

*Retrieve the value of a timer or a counter in the statistics.*

- int [valhalla\\_run](#page-37-0) [\(valhalla\\_t](#page-23-7) ∗handle, int loop, uint16\_t timeout, uint16\_t delay, int priority)
	- *Run the scanner, the database manager and all parsers.*
- void [valhalla\\_wait](#page-39-1) [\(valhalla\\_t](#page-23-7) ∗handle)

*Wait until the scanning is finished.*

• void [valhalla\\_scanner\\_wakeup](#page-37-2) [\(valhalla\\_t](#page-23-7) ∗handle)

*Force to wake up the scanner.*

• void [valhalla\\_ondemand](#page-36-1) [\(valhalla\\_t](#page-23-7) ∗handle, const char ∗file)

*Force Valhalla to retrieve metadata on-demand for a file.*

• const char ∗ [valhalla\\_ondemand\\_cb\\_meta](#page-36-0) [\(valhalla\\_t](#page-23-7) ∗handle, const char ∗meta)

*Retrieve the meta key when running in the ondemand callback.*

**Generated on Sun Aug 12 2012 12:56:58 for libvalhalla by Doxygen**

<span id="page-20-0"></span>**5.2.1 Detailed Description**

GeeXboX Valhalla public API header.

Definition in file [valhalla.h.](#page-0-0)

- <span id="page-20-1"></span>**5.2.2 Define Documentation**
- <span id="page-20-3"></span>**5.2.2.1 #define valhalla\_config\_set(** *handle, conf, arg...* **) valhalla config set orig (handle, VALHALLA CFG ##conf, ##arg,** ∼**0)**

Configure an handle.

The list of available parameters is defined by enum valhalla cfg t. VALHALLA CFG is automatically prepended to conf.

The function must be used as follow (for example):

ret = valhalla\_config\_set (handle, GRABBER\_STATE, "ffmpeg", 0);

Because it uses variadic arguments, there is a check on the number of arguments passed to the function and it returns a critical error if it fails. But it can't detect all bad uses. It is the job of the programmer to use correctly this function in all cases.

#### **Warning**

This function must be called before [valhalla\\_run\(\)!](#page-37-0)

# **Parameters**

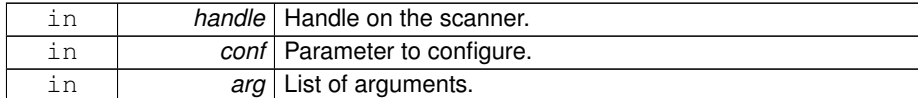

#### **Returns**

!=0 on error.

<span id="page-20-2"></span>Definition at line 605 of file valhalla.h.

```
5.2.2.2 #define VALHALLA_DB_RESTRICT( op, m id, d id, m txt, d txt, m t, d t, l,
       p )
```
# **Value:**

```
\{ \{/* \cdot next = */ \text{NULL},/* .op = */ VALHALLA_DB_OPERATOR_##op,
  /* .meta = */ VALHALLA_DB_SEARCH (m_id, m_txt, NIL, m_t, l, p),
  /* .data = */ VALHALLA_DB_SEARCH (d_id, d_txt, NIL, d_t, l, p)
 }
```
Set [valhalla\\_db\\_restrict\\_t](#page-8-6) local variable.

If possible, prefer the macros VALHALLA\_DB\_RESTRICT\_∗() instead of this one.

**Parameters**

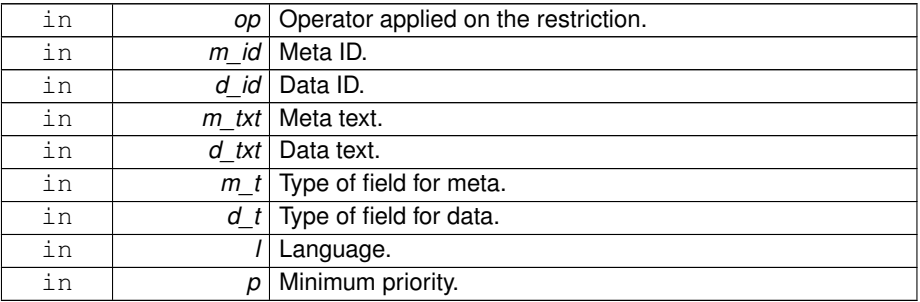

<span id="page-21-1"></span>Definition at line 911 of file valhalla.h.

**5.2.2.3 #define VALHALLA\_DB\_RESTRICT\_INT(** *op, meta, data, l, p* **) VALHALLA\_DB\_RESTRICT (op, meta, data, NULL, NULL, ID, ID, l, p)**

Set [valhalla\\_db\\_restrict\\_t](#page-8-6) local variable for meta.id, data.id.

<span id="page-21-3"></span>Definition at line 930 of file valhalla.h.

**5.2.2.4 #define VALHALLA\_DB\_RESTRICT\_INTSTR(** *op, meta, data, l, p* **) VALHALLA\_DB\_RESTRICT (op, meta, 0, NULL, data, ID, TEXT, l, p)**

Set [valhalla\\_db\\_restrict\\_t](#page-8-6) local variable for meta.id, data.text.

<span id="page-21-5"></span>Definition at line 936 of file valhalla.h.

**5.2.2.5 #define VALHALLA\_DB\_RESTRICT\_LINK(** *from, to* **) do** {**(to).next = &(from);**} **while (0)**

Link two valhalla db restrict t variables together.

<span id="page-21-2"></span>Definition at line 942 of file valhalla.h.

**5.2.2.6 #define VALHALLA\_DB\_RESTRICT\_STR(** *op, meta, data, l, p* **) VALHALLA\_DB\_RESTRICT (op, 0, 0, meta, data, TEXT, TEXT, l, p)**

Set [valhalla\\_db\\_restrict\\_t](#page-8-6) local variable for meta.text, data.text.

<span id="page-21-4"></span>Definition at line 933 of file valhalla.h.

**5.2.2.7 #define VALHALLA\_DB\_RESTRICT\_STRINT(** *op, meta, data, l, p* **) VALHALLA\_DB\_RESTRICT (op, 0, data, meta, NULL, TEXT, ID, l, p)**

Set [valhalla\\_db\\_restrict\\_t](#page-8-6) local variable for meta.text, data.id.

<span id="page-21-0"></span>Definition at line 939 of file valhalla.h.

```
5.2.2.8 #define VALHALLA_DB_SEARCH( id, txt, g, t, l, p )
```
#### **Value:**

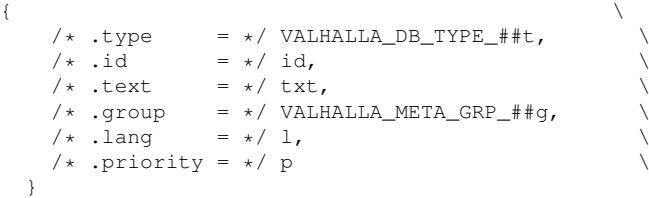

Set [valhalla\\_db\\_item\\_t](#page-7-6) local variable.

If possible, prefer the macros VALHALLA\_DB\_SEARCH\_∗() instead of this one.

#### **Parameters**

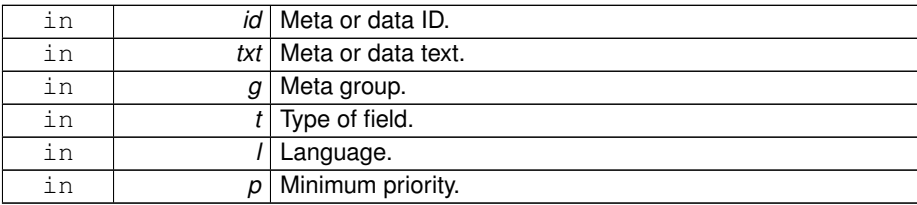

<span id="page-22-4"></span>Definition at line 886 of file valhalla.h.

```
5.2.2.9 #define VALHALLA_DB_SEARCH_GRP( group, l, p
      ) VALHALLA_DB_SEARCH (0, NULL, group, GROUP, l, p)
```
Set [valhalla\\_db\\_item\\_t](#page-7-6) local variable for a group.

<span id="page-22-2"></span>Definition at line 926 of file valhalla.h.

```
5.2.2.10 #define VALHALLA_DB_SEARCH_ID( meta id, group, l, p
       ) VALHALLA_DB_SEARCH (meta id, NULL, group, ID, l, p)
```
Set [valhalla\\_db\\_item\\_t](#page-7-6) local variable for an id.

<span id="page-22-3"></span>Definition at line 920 of file valhalla.h.

**5.2.2.11 #define VALHALLA\_DB\_SEARCH\_TEXT(** *meta name, group, l, p* **) VALHALLA\_DB\_SEARCH (0, meta name, group, TEXT, l, p)**

Set [valhalla\\_db\\_item\\_t](#page-7-6) local variable for a text.

<span id="page-22-1"></span>Definition at line 923 of file valhalla.h.

**5.2.2.12 #define VH\_CFG\_INIT(** *name, type, num* **) VALHALLA CFG ##name = ((type) + (num))**

Macro to init items in valhalla cfg t.

<span id="page-22-0"></span>Definition at line 361 of file valhalla.h.

**Generated on Sun Aug 12 2012 12:56:58 for libvalhalla by Doxygen**

<span id="page-23-5"></span><span id="page-23-4"></span><span id="page-23-3"></span><span id="page-23-2"></span>**5.2.2.13 #define VH\_CFG\_RANGE 8** 256 possibilities for every combinations of type Definition at line 353 of file valhalla.h. **5.2.2.14 #define VH\_INT\_T (2** << **VH\_CFG\_RANGE)** int Definition at line 357 of file valhalla.h. **5.2.2.15 #define VH\_VOID\_T (0** << **VH\_CFG\_RANGE)** void Definition at line 355 of file valhalla.h. **5.2.2.16 #define VH\_VOIDP\_2\_T (4** << **VH\_CFG\_RANGE)** void ∗ Definition at line 358 of file valhalla.h. **5.2.2.17 #define VH\_VOIDP\_T (1** << **VH\_CFG\_RANGE)** void ∗ Definition at line 356 of file valhalla.h. **5.2.3 Typedef Documentation 5.2.3.1 typedef struct valhalla db stmt s valhalla\_db\_stmt\_t** Prepared statement. Definition at line 818 of file valhalla.h. **5.2.3.2 typedef struct valhalla s valhalla\_t** Scanner handle. Definition at line 262 of file valhalla.h. **5.2.4 Enumeration Type Documentation 5.2.4.1 enum valhalla\_cfg\_t** List of parameters available for the configuration. These parameters must be used with [valhalla\\_config\\_set\(\).](#page-20-3) **When adding a new entry in the enum:**

<span id="page-23-8"></span><span id="page-23-7"></span><span id="page-23-6"></span><span id="page-23-1"></span><span id="page-23-0"></span>When an entry must be added in this enum, keep this one by alphabetical order. ABI

**Generated on Sun Aug 12 2012 12:56:58 for libvalhalla by Doxygen**

is safely preserved as long as the types and the number provided with  $VH_CFG$   $INIT()$ are not changed.

Next num for the current combinations :

VH\_VOIDP\_T : 2 VH\_VOIDP\_T | VH\_INT\_T : 3 VH\_VOIDP\_T | VH\_INT\_T | VH\_VOIDP\_2\_T : 1

# **See also**

[VH\\_CFG\\_INIT\(\).](#page-22-1)

# **Enumerator:**

<span id="page-24-0"></span>*VALHALLA\_CFG\_DOWNLOADER\_DEST* Set a destination for the downloader.

The default destination is used when a specific destination is NULL.

arg1 must be a null-terminated string.

**Warning**

There is no effect if the grabber support is not compiled.

**Parameters**

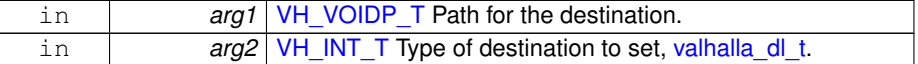

<span id="page-24-1"></span>*VALHALLA\_CFG\_GRABBER\_PRIORITY* Change the metadata priorities in the grabbers.

The argument  $arg3$  should be a name provided in the list of common metadata (above). If arg1 is NULL, it affects all grabbers. If arg3 is NULL, then it changes the default priority, but specific priorities are not modified.

The string arg3 is not copied. The address must be valid until the call on [valhalla\\_uninit\(\).](#page-38-0)

arg1 and arg3 must be null-terminated strings.

**Warning**

There is no effect if the grabber support is not compiled.

#### **Parameters**

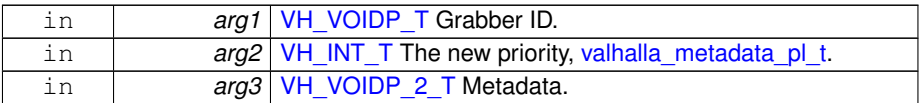

<span id="page-24-2"></span>*VALHALLA\_CFG\_GRABBER\_STATE* Set the state of a grabber. By default, all grabbers are enabled.

arg1 must be a null-terminated string.

**Generated on Sun Aug 12 2012 12:56:58 for libvalhalla by Doxygen**

#### **Warning**

There is no effect if the grabber support is not compiled.

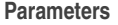

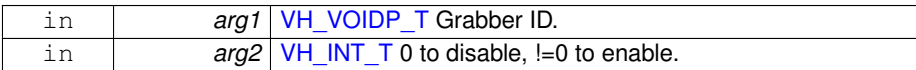

<span id="page-25-0"></span>*VALHALLA\_CFG\_PARSER\_KEYWORD* This parameter is useful only if the decrapifier is enabled with valhalla init().

The keywords are case insensitive except when a pattern (NUM, SE or EP) is used.

Available patterns (unsigned int):

- NUM to trim a number
- SE to trim and retrieve a "season" number (at least  $> = 1$ )
- EP to trim and retrieve an "episode" number (at least  $>= 1$ )

NUM can be used several time in the same keyword, like "NUMxNUM". But SE and EP must be used only one time by keyword. When a season or an episode is found, a new metadata is added for each one. Examples:

- Blacklist : "xvid", "foobar", "fileNUM", "sSEeEP", "divx", "SExEP", "Num-EP"
- Filename : "{XvID-Foobar}.file01.My\_Movie.s02e10.avi"
- Result : "My Movie", season=2 and episode=10
- Filename : "My\_Movie\_2.s02e10\_(5x3)\_.mkv"
- Result : "My Movie 2", season=2, episode=10, season=5, episode=3
- Filename : "The-Episode.-.Pilot\_DivX.(01x01)\_FooBar.mkv"
- Result : "The Episode Pilot", season=1 and episode=1
- Filename : "\_Name\_of\_the\_episode\_Num05.ogg"
- Result: "Name of the episode", episode=5

If the same keyword is added several times, only one is saved in the decrapifier.

arg1 must be a null-terminated string.

**Parameters**

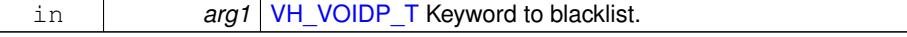

<span id="page-25-1"></span>*VALHALLA\_CFG\_SCANNER\_PATH* Add a path to the scanner. If the same path is added several times, only one is saved in the scanner.

arg1 must be a null-terminated string.

**Parameters**

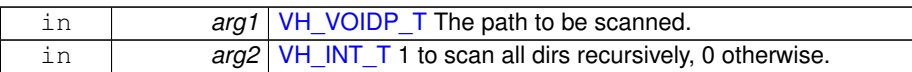

<span id="page-25-2"></span>*VALHALLA\_CFG\_SCANNER\_SUFFIX* If no suffix is added to the scanner, then all files will be parsed by FFmpeg without exception and it can be very slow.

**Generated on Sun Aug 12 2012 12:56:58 for libvalhalla by Doxygen**

It is highly recommanded to always set at least one suffix (file extension)! If the same suffix is added several times, only one is saved in the scanner. The suffixes are case insensitive.

arg1 must be a null-terminated string.

**Parameters**

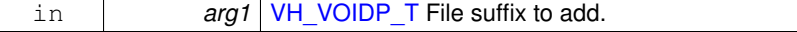

<span id="page-26-13"></span>Definition at line 383 of file valhalla.h.

**5.2.4.2 enum valhalla\_db\_operator\_t**

Operator for a restriction.

<span id="page-26-12"></span>Definition at line 828 of file valhalla.h.

**5.2.4.3 enum valhalla\_db\_type\_t**

Type of field.

<span id="page-26-7"></span>Definition at line 821 of file valhalla.h.

**5.2.4.4 enum valhalla\_dl\_t**

Destinations for downloading.

**Enumerator:**

<span id="page-26-9"></span><span id="page-26-8"></span>*VALHALLA\_DL\_DEFAULT* Destination by default. *VALHALLA\_DL\_COVER* Destination for covers. *VALHALLA\_DL\_THUMBNAIL* Destination for thumbnails. *VALHALLA\_DL\_FAN\_ART* Destination for fan-arts.

<span id="page-26-11"></span><span id="page-26-10"></span><span id="page-26-1"></span>Definition at line 284 of file valhalla.h.

**5.2.4.5 enum valhalla\_errno**

Error code returned by [valhalla\\_run\(\).](#page-37-0)

**Enumerator:**

<span id="page-26-4"></span><span id="page-26-3"></span><span id="page-26-2"></span>*VALHALLA\_ERROR\_DEAD* Valhalla is already running. *VALHALLA\_ERROR\_PATH* Problem with the paths for the scan. *VALHALLA\_ERROR\_HANDLER* Allocation memory error. *VALHALLA\_ERROR\_THREAD* Problem with at least one thread. *VALHALLA\_SUCCESS* The Valkyries are running.

<span id="page-26-6"></span><span id="page-26-5"></span><span id="page-26-0"></span>Definition at line 265 of file valhalla.h.

**5.2.4.6 enum valhalla\_event\_gl\_t**

Events for general actions in Valhalla.

**Enumerator:**

<span id="page-27-16"></span><span id="page-27-15"></span><span id="page-27-14"></span>*VALHALLA\_EVENTGL\_SCANNER\_BEGIN* Begin the scanning of paths. *VALHALLA\_EVENTGL\_SCANNER\_END* All paths scanned. *VALHALLA\_EVENTGL\_SCANNER\_SLEEP* Scanner is sleeping. *VALHALLA\_EVENTGL\_SCANNER\_ACKS* All files fully handled. *VALHALLA\_EVENTGL\_SCANNER\_EXIT* Exit, end of all loops.

<span id="page-27-18"></span><span id="page-27-17"></span><span id="page-27-1"></span>Definition at line 300 of file valhalla.h.

**5.2.4.7 enum valhalla\_event\_md\_t**

Events for metadata callback.

**Enumerator:**

# <span id="page-27-20"></span><span id="page-27-19"></span>*VALHALLA\_EVENTMD\_PARSER* New parsed data. *VALHALLA\_EVENTMD\_GRABBER* New grabbed data.

<span id="page-27-0"></span>Definition at line 309 of file valhalla.h.

**5.2.4.8 enum valhalla\_event\_od\_t**

Events for [valhalla\\_ondemand\(\)](#page-36-1) callback.

**Enumerator:**

<span id="page-27-12"></span><span id="page-27-11"></span>*VALHALLA\_EVENTOD\_PARSED* Parsed data available in DB. *VALHALLA\_EVENTOD\_GRABBED* Grabbed data available in DB. *VALHALLA\_EVENTOD\_ENDED* Nothing more (downloading included).

<span id="page-27-13"></span><span id="page-27-2"></span>Definition at line 293 of file valhalla.h.

**5.2.4.9 enum valhalla\_lang\_t**

Languages for metadata.

**Enumerator:**

<span id="page-27-6"></span><span id="page-27-5"></span><span id="page-27-4"></span><span id="page-27-3"></span>*VALHALLA\_LANG\_ALL* All languages. *VALHALLA\_LANG\_UNDEF* Undefined. *VALHALLA\_LANG\_DE* German. *VALHALLA\_LANG\_EN* English. *VALHALLA\_LANG\_ES* Spanish. *VALHALLA\_LANG\_FR* French. *VALHALLA\_LANG\_IT* Italian.

<span id="page-27-10"></span><span id="page-27-9"></span><span id="page-27-8"></span><span id="page-27-7"></span>Definition at line 66 of file valhalla.h.

**5.2.4.10 enum valhalla\_meta\_grp\_t**

Groups for metadata.

...

**Enumerator:**

<span id="page-28-0"></span>*VALHALLA\_META\_GRP\_NIL* NULL value for a group attribution.

- <span id="page-28-1"></span>*VALHALLA\_META\_GRP\_CLASSIFICATION* genre, mood, subject, synopsis, summary, description, keywords, mediatype, period, ...
- <span id="page-28-2"></span>*VALHALLA\_META\_GRP\_COMMERCIAL* commercial, payment, purchase info, purchase price, purchase item, purchase owner, purchase currency, file owner, ...
- <span id="page-28-3"></span>*VALHALLA\_META\_GRP\_CONTACT* url, email, address, phone, fax, ...
- <span id="page-28-4"></span>*VALHALLA\_META\_GRP\_ENTITIES* artist, url, performer, accompaniment, band, ensemble, composer, arranger, lyricist, conductor, actor, character, author, director, producer, coproducer, executive producer, costume designer, label, choregrapher, sound engineer, production studio, publisher, ...
- <span id="page-28-5"></span>*VALHALLA\_META\_GRP\_IDENTIFIER* isrc, mcdi, isbn, barcode, lccn, cdid, ufid,
- <span id="page-28-6"></span>*VALHALLA\_META\_GRP\_LEGAL* copyright, terms of use, url, ownership, license, rights, ...
- <span id="page-28-7"></span>*VALHALLA\_META\_GRP\_MISCELLANEOUS* user text, orig filename, picture, lyrics, ...
- *VALHALLA\_META\_GRP\_MUSICAL* bmp, measure, tunning, initial key, ...
- <span id="page-28-9"></span><span id="page-28-8"></span>*VALHALLA\_META\_GRP\_ORGANIZATIONAL* track, disk, part number, track number, disc number, total tracks, total parts, ...
- <span id="page-28-10"></span>*VALHALLA\_META\_GRP\_PERSONAL* comment, rating, play count, ...
- <span id="page-28-11"></span>*VALHALLA\_META\_GRP\_SPACIAL* composition location, recording location, composer nationality, ...
- <span id="page-28-12"></span>*VALHALLA\_META\_GRP\_TECHNICAL* encoder, playlist delay, buffer size, ...
- <span id="page-28-13"></span>*VALHALLA\_META\_GRP\_TEMPORAL* date written, date recorded, date released, date digitized, date encoded, date tagged, date purchased, year, ...
- <span id="page-28-14"></span>*VALHALLA\_META\_GRP\_TITLES* title, album, subtitle, title sort order, album sort order, part ...

<span id="page-28-15"></span>Definition at line 85 of file valhalla.h.

**5.2.4.11 enum valhalla\_metadata\_pl\_t**

Priorities for the metadata.

The values which are not mod 32, are only for internal use.

**Enumerator:**

<span id="page-28-16"></span>*VALHALLA\_METADATA\_PL\_HIGHEST* The highest priority.

**Generated on Sun Aug 12 2012 12:56:58 for libvalhalla by Doxygen**

```
VALHALLA_METADATA_PL_HIGHER The higher priority.
VALHALLA_METADATA_PL_HIGH High priority.
VALHALLA_METADATA_PL_ABOVE Priority above normal.
VALHALLA_METADATA_PL_NORMAL Normal (usual) priority.
VALHALLA_METADATA_PL_BELOW Priority below normal.
VALHALLA_METADATA_PL_LOW Low priority.
VALHALLA_METADATA_PL_LOWER The lower priority.
VALHALLA_METADATA_PL_LOWEST The lowest priority.
```
<span id="page-29-18"></span><span id="page-29-17"></span><span id="page-29-16"></span><span id="page-29-15"></span><span id="page-29-8"></span>Definition at line 325 of file valhalla.h.

**5.2.4.12 enum valhalla\_stats\_type\_t**

Type of statistic.

**Enumerator:**

<span id="page-29-10"></span><span id="page-29-9"></span>*VALHALLA\_STATS\_TIMER* Read value for a timer. *VALHALLA\_STATS\_COUNTER* Read value for a counter.

<span id="page-29-1"></span>Definition at line 315 of file valhalla.h.

**5.2.4.13 enum valhalla\_verb\_t**

Verbosity level.

**Enumerator:**

<span id="page-29-4"></span><span id="page-29-3"></span><span id="page-29-2"></span>*VALHALLA\_MSG\_NONE* No error messages. *VALHALLA\_MSG\_VERBOSE* Super-verbose mode: mostly for debugging. *VALHALLA\_MSG\_INFO* Working operations. *VALHALLA\_MSG\_WARNING* Harmless failures. *VALHALLA\_MSG\_ERROR* May result in hazardous behavior. *VALHALLA\_MSG\_CRITICAL* Prevents lib from working.

<span id="page-29-7"></span><span id="page-29-6"></span><span id="page-29-5"></span>Definition at line 274 of file valhalla.h.

<span id="page-29-0"></span>**5.2.5 Function Documentation**

<span id="page-29-19"></span>**5.2.5.1 unsigned int libvalhalla\_version ( void )**

<span id="page-29-20"></span>Return LIBVALHALLA\_VERSION\_INT constant.

**5.2.5.2 valhalla\_db\_stmt\_t**∗ **valhalla\_db\_file\_get ( valhalla\_t** ∗ *handle,* **int64 t** *id,* **const char** ∗ *path,* **valhalla\_db\_restrict\_t** ∗ *restriction* **)**

Init a statement to retrieve the metadata of file.

Only one parameter  $(id \text{ or } path)$  must be set in order to retrieve a file. If both parameters are not null, then the path is ignored.

Example (to retrieve only the track and the title):

```
pmin = VALHALLA_METADATA_PL_LOWEST;
restriction_1 = VALHALLA_DB_RESTRICT_STR (EQUAL, "track", NULL, pmin);
restriction_2 = VALHALLA_DB_RESTRICT_STR (EQUAL, "title", NULL, pmin);
VALHALLA_DB_RESTRICT_LINK (restriction_2, restriction_1);
```
If several tracks and(or) titles are returned, you must use the group id in the result, in order to know what metadata is the right.

# **Parameters**

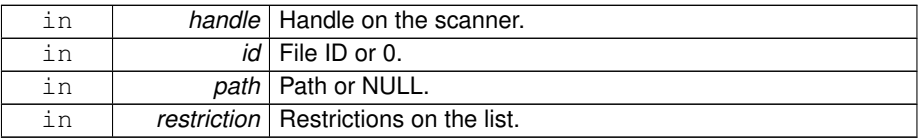

#### **Returns**

the statement, NULL on error.

<span id="page-30-1"></span>**5.2.5.3 const valhalla\_db\_metares\_t**∗ **valhalla\_db\_file\_read ( valhalla\_t** ∗ *handle,* **valhalla\_db\_stmt\_t** ∗ *vhstmt* **)**

Read the next row of a 'file' statement.

The argument  $v$ hstmt must be initialized with valhalla db file get(). It is freed when the returned value is NULL. The pointer returned by the function is valid as long as no new call is done for the vhstmt.

### **Parameters**

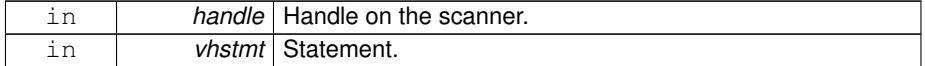

**Returns**

the result, NULL if no more row or on error.

<span id="page-30-0"></span>**5.2.5.4 valhalla\_db\_stmt\_t**∗ **valhalla\_db\_filelist\_get ( valhalla\_t** ∗ *handle,* **valhalla file type t** *filetype,* **valhalla\_db\_restrict\_t** ∗ *restriction* **)**

Init a statement to retrieve a list of files.

It is possible to retrieve a list of files according to restrictions on metadata and values.

Example (to list all files of an author, without album):

```
lang = VALHALLA_LANG_ALL;
pmin = VALHALLA_METADATA_PL_NORMAL;
restr_1 = VALHALLA_DB_RESTRICT_STR (IN, "author", "John Doe", lang, pmin);
restr_2 = VALHALLA_DB_RESTRICT_STR (NOTIN, "album", NULL, lang, pmin);
VALHALLA DB_RESTRICT_LINK (restr_2, restr_1);
```
# **Parameters**

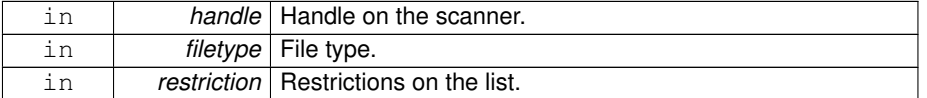

### **Returns**

the statement, NULL on error.

<span id="page-31-1"></span>**5.2.5.5 const valhalla\_db\_fileres\_t**∗ **valhalla\_db\_filelist\_read ( valhalla\_t** ∗ *handle,* **valhalla\_db\_stmt\_t** ∗ *vhstmt* **)**

Read the next row of a 'filelist' statement.

The argument vhstmt must be initialized with valhalla db filelist get(). It is freed when the returned value is NULL. The pointer returned by the function is valid as long as no new call is done for the vhstmt.

#### **Parameters**

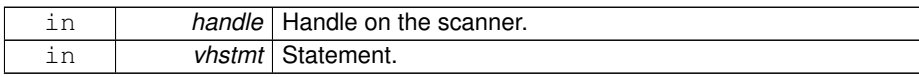

#### **Returns**

the result, NULL if no more row or on error.

<span id="page-31-0"></span>**5.2.5.6 int valhalla\_db\_metadata\_delete ( valhalla\_t** ∗ *handle,* **const char** ∗ *path,* **const char** ∗ *meta,* **const char** ∗ *data* **)**

Delete an external metadata in the database.

Only a metadata inserted or updated with [valhalla\\_db\\_metadata\\_insert\(\),](#page-32-0) and [valhalla-](#page-33-0) [\\_db\\_metadata\\_update\(\)](#page-33-0) can be deleted with this function.

Please, refer to [External Metadata.](#page-2-1)

#### **Parameters**

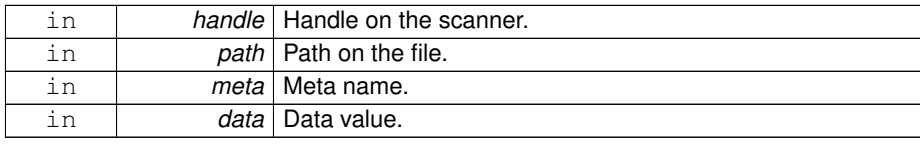

#### **Returns**

 $!=$  0 on error.

<span id="page-32-0"></span>**5.2.5.7 int valhalla\_db\_metadata\_insert ( valhalla\_t** ∗ *handle,* **const char** ∗ *path,* **const char** ∗ *meta,* **const char** ∗ *data,* **valhalla\_lang\_t** *lang,* **valhalla\_meta\_grp\_t** *group* **)**

Insert an external metadata in the database.

When a metadata is inserted with this function, you must use [valhalla\\_db\\_metadata\\_](#page-33-0) [update\(\)](#page-33-0) to change the value, else two metadata will be available (for both values).

If the metadata is already available in the database and the  $q_{\text{roup}}$  (or the  $\text{lang}$ ) passed with this function is not the same, then the insertion is canceled and no error is returned, else the 'external' flag is set to 1.

**See also**

[valhalla\\_db\\_metares\\_t](#page-7-7)

Please, refer to [External Metadata.](#page-2-1)

# **Parameters**

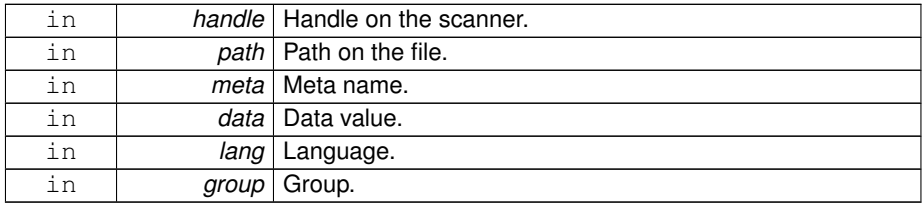

#### **Returns**

!=0 on error.

<span id="page-32-1"></span>**5.2.5.8 int valhalla\_db\_metadata\_priority ( valhalla\_t** ∗ *handle,* **const char** ∗ *path,* **const char** ∗ *meta,* **const char** ∗ *data,* **valhalla\_metadata\_pl\_t** *p* **)**

Change the priority for one or more metadata in the database.

If meta is NULL, all metadata are changed. If data is NULL, all metadata for a specific meta are changed. If meta is NULL, but data is set, then the function returns an error.

The 'external' flag is not altered by this function.

Please, refer to [External Metadata.](#page-2-1)

#### **Parameters**

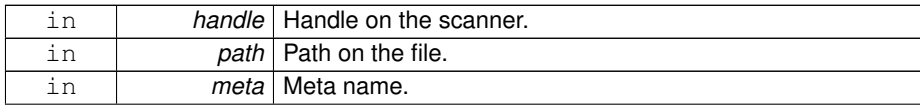

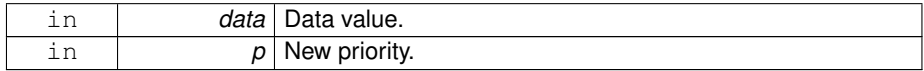

**Returns**

!=0 on error.

<span id="page-33-0"></span>**5.2.5.9 int valhalla\_db\_metadata\_update ( valhalla\_t** ∗ *handle,* **const char** ∗ *path,* **const char** ∗ *meta,* **const char** ∗ *data,* **const char** ∗ *ndata,* **valhalla\_lang\_t** *lang* **)**

Update an external metadata in the database.

The previous data is necessary for Valhalla to identify the association for the update.

If ndata already exists in the database, the language is not updated with the value passed by this function.

Please, refer to [External Metadata.](#page-2-1)

**Parameters**

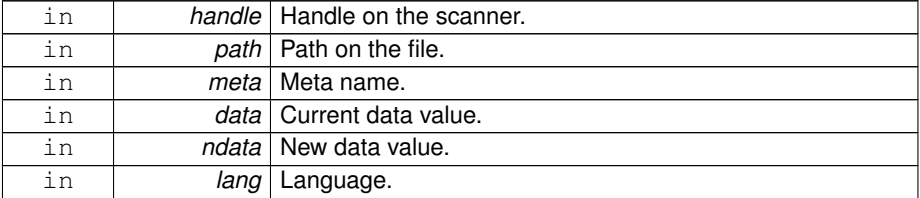

# **Returns**

!=0 on error.

<span id="page-33-1"></span>**5.2.5.10 valhalla\_db\_stmt\_t**∗ **valhalla\_db\_metalist\_get ( valhalla\_t** ∗ *handle,* **valhalla\_db\_item\_t** ∗ *search,* **valhalla file type t** *filetype,* **valhalla\_db\_restrict\_t** ∗ *restriction* **)**

Init a statement to retrieve a list of metadata.

It is possible to retrieve a list of metadata according to restrictions on metadata and values.

Example (to list all albums of an author):

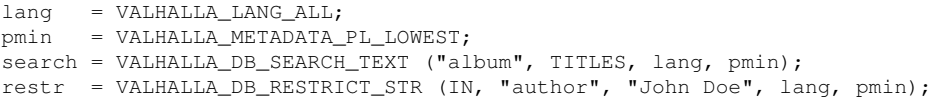

**Parameters**

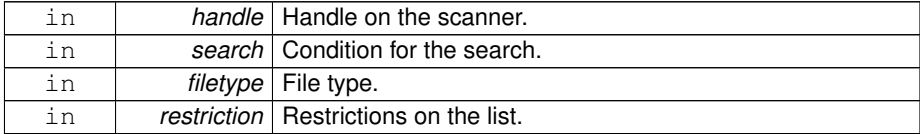

## **Returns**

the statement, NULL on error.

<span id="page-34-0"></span>**5.2.5.11 const valhalla\_db\_metares\_t**∗ **valhalla\_db\_metalist\_read ( valhalla\_t** ∗ *handle,* **valhalla\_db\_stmt\_t** ∗ *vhstmt* **)**

Read the next row of a 'metalist' statement.

The argument vhstmt must be initialized with valhalla db metalist get(). It is freed when the returned value is NULL. The pointer returned by the function is valid as long as no new call is done for the vhstmt.

# **Parameters**

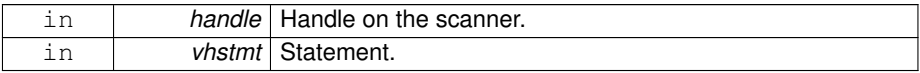

#### **Returns**

the result, NULL if no more row or on error.

<span id="page-34-1"></span>**5.2.5.12 const char**∗ **valhalla\_grabber\_next ( valhalla\_t** ∗ *handle,* **const char** ∗ *id* **)**

Retrieve the ID of all grabbers compiled in Valhalla.

The function returns the ID after  $id$ , or the first grabber ID if  $id$  is NULL.

#### **Warning**

This function must be called before [valhalla\\_run\(\)!](#page-37-0) There is no effect if the grabber support is not compiled.

# **Parameters**

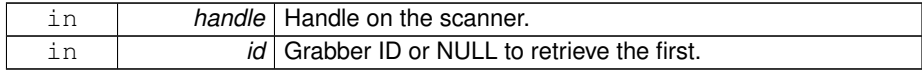

# **Returns**

<span id="page-34-2"></span>the next ID or NULL if id is the last (or on error).

**5.2.5.13 valhalla\_metadata\_pl\_t valhalla\_grabber\_priority\_read ( valhalla\_t** ∗ *handle,* **const char** ∗ *id,* **const char** ∗∗ *meta* **)**

Retrieve the priority for a metadata according to a grabber.

If id is NULL, the result is 0. To retrieve the default priority, the argument \*meta must be set to NULL. On the return, \*meta is the next metadata in the list, or NULL if there is nothing more. If on call, ∗meta is not found, then the result is 0 and ∗meta is not changed. If meta is NULL, the result is 0.

Please, note that 0 is a valid value for a priority and must not be used to detect errors. If this function is used correctly, no error is possible.

Use [valhalla\\_grabber\\_next\(\)](#page-34-1) in order to retrieve the IDs.

#### **Parameters**

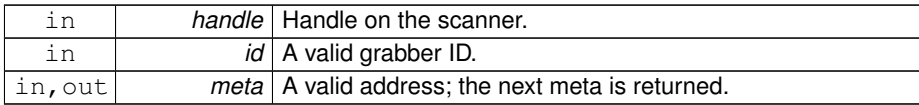

**Returns**

the priority.

<span id="page-35-0"></span>**5.2.5.14 valhalla\_t**∗ **valhalla\_init ( const char** ∗ *db,* **valhalla\_init\_param\_t** ∗ *param* **)**

Init a scanner and the database.

If a database already exists, then it is used. Otherwise, a new database is created to db. If more than one handles are created, you can't use the same database. You must specify a different db for each handle.

For a description of each parameters supported by this function:

**See also**

[valhalla\\_init\\_param\\_t](#page-8-8)

When a parameter in param is 0 (or NULL), its default value is used. If param is NULL, then all default values are forced for all parameters.

**Parameters**

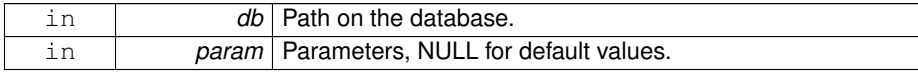

#### **Returns**

The handle.

<span id="page-36-2"></span>**5.2.5.15 const char**∗ **valhalla\_metadata\_group\_str ( valhalla\_meta\_grp\_t** *group* **)**

Retrieve an human readable string according to a group number.

The strings returned are the same that the strings saved in the database.

**Warning**

This function can be called in anytime.

# **Parameters**

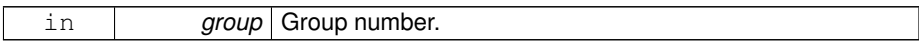

#### **Returns**

the string.

<span id="page-36-1"></span>**5.2.5.16 void valhalla\_ondemand ( valhalla\_t** ∗ *handle,* **const char** ∗ *file* **)**

Force Valhalla to retrieve metadata on-demand for a file.

This functionality can be used on files in/out of paths defined for the scanner. This function is non-blocked and it has the top priority over the files retrieved by the scanner.

### **Warning**

This function can be used only after [valhalla\\_run\(\)!](#page-37-0)

#### **Parameters**

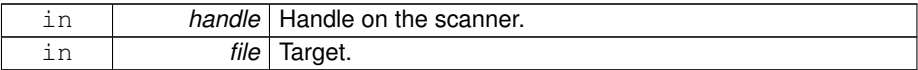

<span id="page-36-0"></span>**5.2.5.17 const char**∗ **valhalla\_ondemand\_cb\_meta ( valhalla\_t** ∗ *handle,* **const char** ∗ *meta* **)**

Retrieve the meta key when running in the ondemand callback.

This function is a no-op when it is used elsewhere that an ondemand callback or if the od meta attribute of valhalla init param t is 0.

The function returns the key after meta, or the first key if meta is NULL. The returned pointer is valid as long as your are in the callback.

**Generated on Sun Aug 12 2012 12:56:58 for libvalhalla by Doxygen**

#### **Parameters**

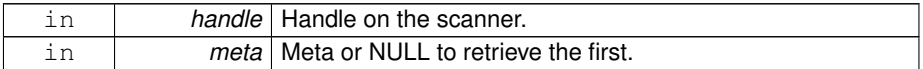

#### **Returns**

the meta or NULL if meta is the last (or on error).

<span id="page-37-0"></span>**5.2.5.18 int valhalla\_run ( valhalla\_t** ∗ *handle,* **int** *loop,* **uint16 t** *timeout,* **uint16 t** *delay,* **int** *priority* **)**

Run the scanner, the database manager and all parsers.

The  $\text{priority can be set to all thread especially to run the system in background with}$ less priority. In the case of a user, you can change only for a lower priority.

0 (normal priority used by default) Linux : -20 (highest) to 19 (lowest) FreeBSD : -20 (highest) to 20 (lowest) Windows : -3 (highest) to 3 (lowest)

## **Parameters**

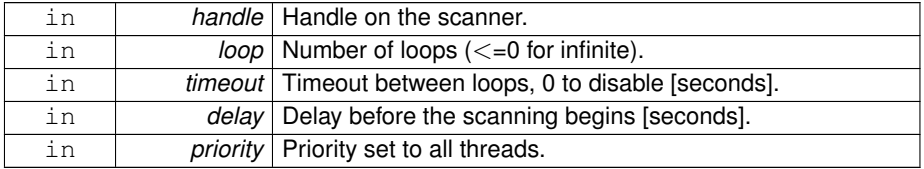

### **Returns**

0 for success and <0 on error (see enum valhalla errno).

<span id="page-37-2"></span>**5.2.5.19 void valhalla\_scanner\_wakeup ( valhalla\_t** ∗ *handle* **)**

Force to wake up the scanner.

If the scanner is sleeping, this function will wake up this one independently of the time  $(t \text{im} \text{out})$  set with valhalla  $run()$ . If the number of loops is already reached or if the scanner is already working, this function has no effect.

# **Warning**

This function can be used only after [valhalla\\_run\(\)!](#page-37-0)

# **Parameters**

<span id="page-37-1"></span>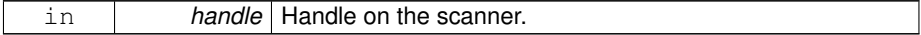

**5.2.5.20 const char**∗ **valhalla\_stats\_group\_next ( valhalla\_t** ∗ *handle,* **const char** ∗ *id* **)**

Retrieve the ID of all groups in the statistics.

The function returns the ID after id, or the first group ID if id is NULL.

#### **Warning**

This function can be called in anytime.

#### **Parameters**

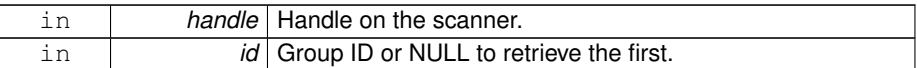

### **Returns**

the next ID or NULL if id is the last (or on error).

<span id="page-38-1"></span>**5.2.5.21 uint64 t valhalla\_stats\_read\_next ( valhalla\_t** ∗ *handle,* **const char** ∗ *id,* **valhalla\_stats\_type\_t** *type,* **const char** ∗∗ *item* **)**

Retrieve the value of a timer or a counter in the statistics.

item ID is set according to the next timer or the next counter. If the item ID is not changed on the return, then an error was encountered.

# **Warning**

This function can be called in anytime.

# **Parameters**

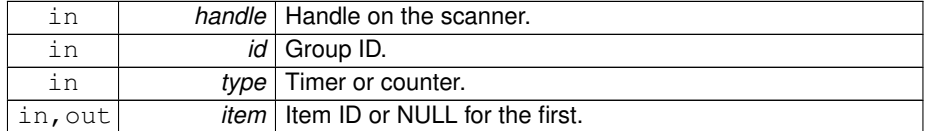

#### **Returns**

the value (nanoseconds for the timers).

<span id="page-38-0"></span>**5.2.5.22 void valhalla\_uninit ( valhalla\_t** ∗ *handle* **)**

# Uninit an handle.

If a scanner is running, this function stops immediatly all tasks before releasing all elements.

# **Parameters**

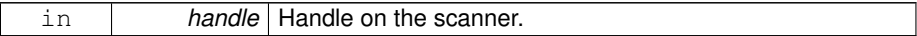

<span id="page-39-0"></span>**5.2.5.23 void valhalla\_verbosity ( valhalla\_verb\_t** *level* **)**

Change verbosity level.

Default value is VALHALLA\_MSG\_INFO.

#### **Warning**

This function can be called in anytime.

# **Parameters**

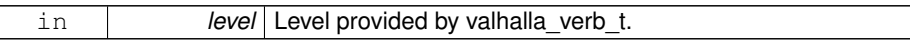

<span id="page-39-1"></span>**5.2.5.24 void valhalla\_wait ( valhalla\_t** ∗ *handle* **)**

Wait until the scanning is finished.

This function wait until the scanning is finished for all loops. If the number of loops is infinite, then this function will wait forever. You must not break this function with [valhalla](#page-38-0) uninit(), that is not safe! If you prefer stop the scanner even if it is not finished. In this case you must use \_only\_[valhalla\\_uninit\(\).](#page-38-0)

If no path is defined (then the scanner is not running), this function returns immediately.

# **Warning**

This function can be used only after [valhalla\\_run\(\)!](#page-37-0)

# **Parameters**

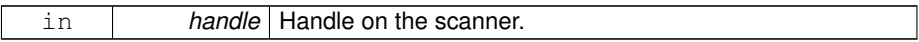